# **Ibook Author User Manual**

Right here, we have countless books **Ibook Author User Manual** and collections to check out. We additionally come up with the money for variant types and afterward type of the books to browse. The adequate book, fiction, history, novel, scientific research, as capably as various new sorts of books are readily easy to get to here.

As this Ibook Author User Manual, it ends happening visceral one of the favored books Ibook Author User Manual collections that we have. This is why you remain in the best website to look the amazing books to have.

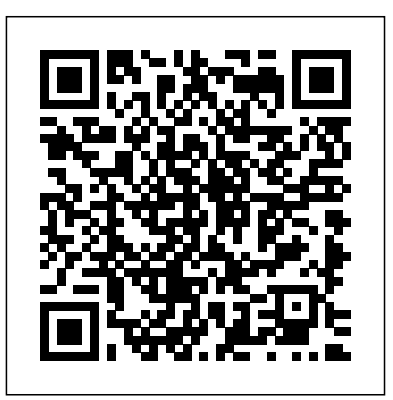

#### *Ibooks User Guide*

Once the user manual is downloaded to your device, you can select Read as shown above. On your iPhone, after the user manual is downloaded into your iBooks, it should automatically open, tap Read

one more time. Don't forget to tap the screen in iBooks to show the menus to view at the table of contents, change fonts, and search the user guide. iBooks Author For Dummies by Galen Gruman - Books on ... Online Library Ibooks Author For Dummies printer accessories user manual, suzuki gsxr600 gsx r600 2004 2005 service repair manual, paralegal litigation forms and procedures 2000 cumulative supplement, free yamaha roadstar service manual,

mitsubishi fl7000u lcd projector service manual, arduino ham radio repeater controller, agile principles ... **iBook G3 (14-inch) Multilingual User's Guide (Manual)**

iBooks Author is a free app available in the App Store on your Mac that you can use to create and publish ebooks. Using the tools in the app, you can add artwork and metadata to a book. You can also export EPUB files that you created in a different program to iBooks Author,

and then sell them on Apple Books or distribute them for free.

### iBooks Author - Official Apple **Support**

The iBooks Author Manual is the quickest and easiest way to publishing your interactive book using Apple's iBooks Author. The iBooks Author software is very easy to use, but in fact some sections of the software have little to no detailed explanations causing you to consume large amounts of time experimenting and reformatting text and images. *Publish and sell books with iBooks Author - Apple Support* **iBooks Author: The Complete**

### **Beginner's Guide IBooks Author** eMag Construction Narrated **Tutorial For Book Writers** *How to* Guide **iBooks Author** How to

*use iBooks Author* Create an Interactive Book With iBooks Author How to Make eBook with iBooks Author and iMac! EASY Steps English Subtitles iBooks Author: An Introduction to the Teacher's Guide **How to use iBooks Author - Easy** Beginners Guide to Creating an eBook with iBooks Author - Online Course Beginners Guide to Creating an eBook with iBooks Author : Overview **Ibooks 2 review and Ibolsathor tutorial - 'ibooks2' 'ibooks author tutorial'** Part 1 of using iBooks Author to create Belle, Belle, where are you? Building Your Photo Book with iBooks Author iBooks Author

design the table of contents in iBooks Author

iBooks Author Training: Lesson 3 - Understanding the iBooks Author interface*iBooks Author how to get started* HOW TO IBOOKS AUTHOR FOR WRITING A BOOK AND GETTING STARTED. Ibooks Author - Guida per iniziare**iBooks Author First Look** *Apple Ibook Manuals download.truyenyy.com* With Apple's iBooks Author app, you can create rich, interactive books for use on the iPad, and this new For Dummies handy portable

guide shows you just how to do it. Whether you want to create...

### **Ibols Author For Dummies chimerayanartas.com**

manuals. iBooks Author - Official Apple Support • Always read the safety instructions and User Guide carefully. Keep the User  $G$ uide for future reference. When using some operating systems, the driver Page 4/23. Read Online Ibook G3 User Guide *Books - Official Apple Support*

Apple Books for Authors guides you through every step of your journey as an author, from structuring your story to packaging your digital book

# and selling it on our store. Even *Download Apple's Free User* just include the User Guide,

established authors will find valuable resources on how to grow sales and track performance. *Apple Ibook Manuals*

*Ibook User Manual bitofnews.com* iBooks Author Support Book creation is moving to Pages iBooks Author is no longer available to new users. iBooks Author can still be used on macOS 10.15 and earlier, but there will be no new updates. *How To Find and*

*Manuals to Your ...* The iBooks Author Manual is the quickest and easiest way to publishing your interactive book using Apple's iBooks Author. The iBooks Author software is very easy to use, but in fact some sections of the software cookbook, picture book, or have little to no detailed explanations causing you to consume large amounts of time experimenting and reformatting text and images. The iBooks Author Manual on Apple Books So Apple, next time

pre-installed on all iPad devices *How to Create an iBook: 10 Steps (with Pictures) wikiHow* Get help with iBooks Author. Whether you want to create a textbook, more, our user guide can help. See the user guide iBooks Author - Official Apple Support Read PDF Ibook User Guide Tap Open on your iPhone or iPad to pull up the user guide in iBooks. Next tap Get, you

#### may need to enter your Apple *Author Create an Interactive* ID and password. **Apple Ibook Help Manual** The iBooks Author Manual is the quickest and easiest way to publishing your interactive book using Apple's iBooks Author. The iBooks Author software is very easy to use, but in fact some sections of the software have little to no detailed explanations causing you to consume large amounts *iBooks Author: The Complete Beginner's Guide IBooks Author Tutorial For Book Writers How to use iBooks Book With iBooks Author How* eMag Construction Narrated *to Make eBook with iBooks Author and iMac! EASY Steps English Subtitles iBooks Author: An Introduction to the Teacher's Guide How to use iBooks Author - Easy Beginners* Author interface*iBooks Author Guide to Creating an eBook with iBooks Author - Online Course Beginners Guide to Creating an eBook with iBooks Author : Overview Ibooks 2 review and Ibooks author tutorial - 'ibooks 2' 'ibooks author tutorial' Part 1 of using iBooks Author to create Belle, Belle, where are you? Building Your Photo Book with* touch. Learn more about *iBooks Author* iBooks Author Guide **iBooks Author** How to design the table of contents in iBooks Author iBooks Author Training: Lesson 3 - Understanding the iBooks *how to get started* HOW TO IBOOKS AUTHOR FOR WRITING A BOOK AND GETTING STARTED. Ibooks Author - Guida per iniziare**iBooks Author First Look** Get help downloading books, audiobooks, and more on your Mac, iPad, iPhone, and iPod

Books with these resources.

The iBooks Author Manual on Apple Books Finding Free Apple eBook User Manuals in iBooks on Your Mac 1) Open the iBooks app on your Mac. 2) Click the "iBooks Store" button in the upper left-hand corner of the iBooks window, as seen below. 3) Once the iBooks Store loads, Click in the Search field in the upper right-hand corner of the window and enter

Apple," and press enter. *Ibook Author User Manual* The iBooks Author Manual is

the quickest and easiest way to publishing your interactive book using Apple's iBooks Author. The iBooks Author software is very easy to use, but more about using your iBook: in fact some sections of the software have little to no detailed explanations causing you to consume large amounts of time experimenting and reformatting text and images. *Ibook G3 User Guide bitofnews.com* iBook 034-2095-A\_UMCvr 11/28/01 10:50 AM Page 1.1 To get started using your iBook, plug in the power adapter and connect a phone cord from a wall jack to the

modem port. Then press the power button and follow the onscreen guide to connect to the Internet. Read on to learn *Apple Books for Authors* iBooks Author - Apple Tap Open on your iPhone to pull up the iPhone SE owners manual in iBooks. Next tap Get, you may need to enter your Apple ID and password. Once the user manual is downloaded to your device, you can select Read as shown above. On your iPhone, after the user manual is downloaded into

## your iBooks, it

Open iBooks Author and select a template. The program includes many preset templates that make it easy to just plug in content. Templates predetermine things like where to place text and images, and how your table of contents should appear. You'll be prompted to choose one when you open the program.